# **COMPUTER ASSITED LEARNING ON STAGES OF FERMENTATION**

BY

# **IMIENWARIN MARCEL ROSS**

*REG NO. PGD/ NICS/97/365* 

DEPARTMENT OF MATH/ COMP. FEDERAL UNIVERSITY OF TECHNOLOGY MINNA.

A PROJECT SUBMITTED IN PARTIAL FULFILMENT OF THE REQUIREMENTS FOR POST GRADUATE DIPLOMA IN COMPUTER SCIENCE OF FEDERAL UNIVERSITY OF TECHNOLOGY, MINNA, NIGER STATE

,-

DECEMBER 1998.

# **COMPUTER ASSISTED LEARNING ON STAGES OF FERMENTATION**

BY

# **IMIENWANRIN MARCEL ROSS**

**Submitted in partial fulfillment of the requirements**  for post graduate diploma in Computer Science of **Federal University of Technology, Minna, Niger State** 

> DEPARTMENT OF MATH/COMP. FEDERAL UNIVERSITY OF TECHNOLOGY, MINNA, NIGERIA.

> > DECEMBER 1998.

# **CERTIFICATION**

We certify that this work was carried out by Imienwanrin Marcel Ross in the Department of Math/Computer. Federal University of Technology, Minna

**-----------------------------------**

Dr. Y. M. Aiyesimi (Supervisor)

s,

Dr. S. A. Reju Head of Department Math/ Computer.

# **DEDICATION**

è

This work is dedicate to all those who are working recentlessly to develop new scientific to take man to his tightful technological heaven and to God, the Almighty scientist.

# **ACKNOWLEDGMENT**

[ am greatly indebted to my supervisor Dr. Aiyesimi Yomi whose wonderful and recentless ervision made this work a big success. Also to my wife Aina Ross who encouraged me ughout this project.

I express my thanks to my friends Mr. S. Akpan, Mr. Kehinde M., Mr. Sam Goshie for constructive critism and advice.

I must express my special thanks to member of my family who have been my motivating r by way of advice.

1 am sincerely greatful to the HOD Math/Comp Dr. Adegboye members of staff Mathsl puter and all my collegues during this Diploma programme.

My chain of thanks will be insignificant if I fail to mention my Mentor Hussaini Anthony In who planted the seed to pursue this programme in my heart.

Finaly I thank the Almighty God who spare my life, gave me the strength and courage to e this programme.

God bless you all.

**\_\_\_ -a** 

# MARCEL ROSS 1998

# TABLE OF CONTENTS

Title Page

Approval page

**Dedication** 

Acknowledgment

Abstract

# CHAPTER ONE

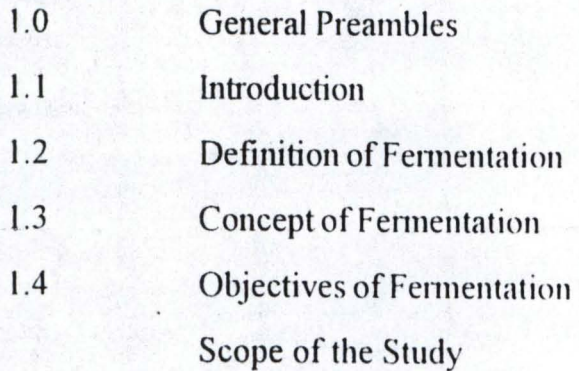

# CHAPTER TWO

Literature Review Stages of Fennentation Types of Fermentation Relevance s of Computer Assisted Learning in Fermentation

# CHAPTER THREE

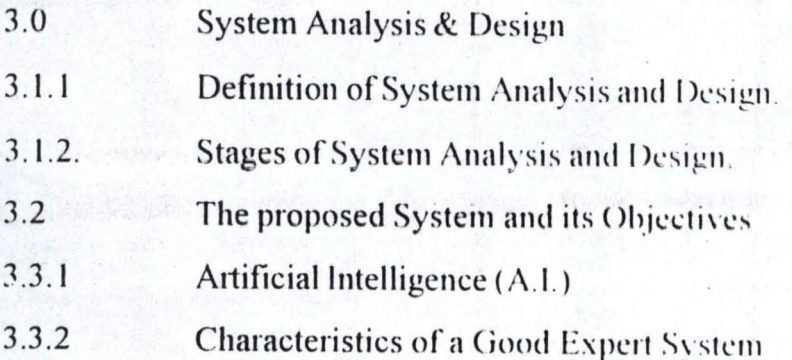

- 3.4 Computer Assisted Learning (CAL)
- 3.5 Choice of Programming Language
- 3.6 Structure / Design of the CAL on Fermentation.
- 3.7.1 Data Base File Used
- ~.7.2 Test File Used
- 3.7.3 Cost Benefit Analysis

# **CHAPTER FOUR**

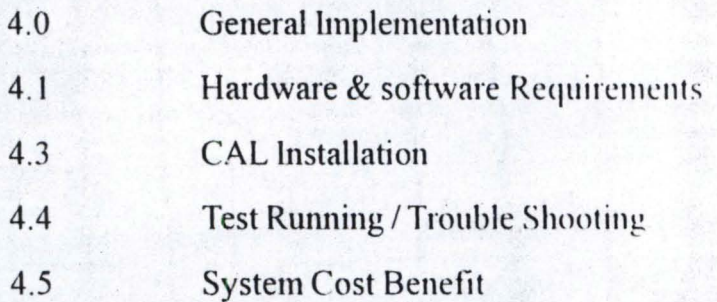

# **CHAPTER FIVE**

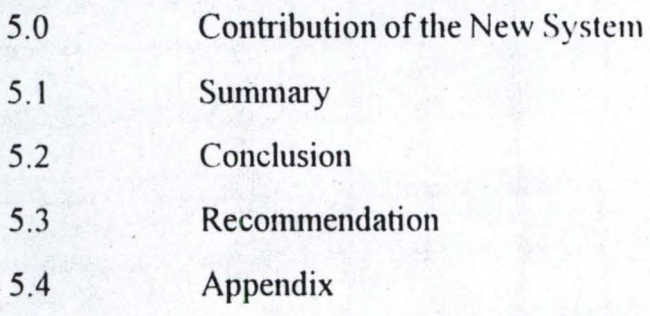

References

# CHAPTER ONE

#### 1.0 GENERAL INTRODUCTION

## 1:1 INTRODUCTION

This project is aimed at teaching the process of fennentation using computer.

The attention of the world is being diverted from manual operations into computer assisted operations. This has contributed in making things easier and faster, as well as improve fast understanding of concepts. processes and mechanisms. This application is glaring in the field of Engineering and Technology, Medicine, Banking etc.

Apart from the fields mentioned above, the computer train has also, penetrated into the field of learning via teaching.

It is becoming less convenient for people to leam by attending classroom lectures tutored by teachers, rather what is now gaining ground is the idea of people, buying a diskette, containing prepared infonnation about their interest, slot it into a computer and stay behind to watch these prepared information being dole out to them at their own convenience and the comfort of their houses.

This project is in line with the above tide, that is to assist the learning of fennentation processes using computer.

#### 1.2 DEFINITION OF FERMENTATION

Fermentation is an ATP generating metabolic process in which organic compound serve both as election donor or electron acceptor. The compound that perfonn this two functions are usually two different metabolites derived from a single fermentable substrate such as sugar.

Simply put fermentation is the anaerobic break down of sugar to release alcohol.

## **1.4 CONCEPT OF FERMENTATION**

The concept of fennentation is to strike a strict balance between oxidation and reduction.

Pyridine nucleoside is reduced in one step of the process and them oxidized in another step of the process. The product fonned depends on the ability to strike a balance between oxidation and reduction.

#### **1.5 OBJECTIVE OF FERMENTATION**

The objectives of fermentation is to use microorganism like yeast to convert organic substrate like sugar into fennented products like alcohols etc.

#### **SCOPE OF STUDY**

This project is aimed at looking at the following areas of fennentation for proper understanding of the process.

- 1) Fennentation media
- ii) Type of fennentation media
	- (a) Simple media
	- (b) Complex media
- iii) Buffering of media
- iv) Media economics
- v) Stages/step in the process of fermentation using the following examples: alcoholic fermentation.

I

I: I'

I

vi) Examples of application of alcoholic fermentation .

# **CHAPTER TWO**

#### **LITERATURE REVIEW**

The study of the process of fennentation has engaged scientist for a long time. Notable among early workers are :-

Schwann, Liezbig, Wohler, Cagniardlatonr, Pasteur and Berzelius.

For a very long time the principle of fennentation was not clear. There was two school of thought, namely the vitalistic and mechanistic.

The vitalistic approach is that there is a vital force outside the cell that controls fermentation.

The mechanistic school of thought was that fennentation is control by chemical events in cell.

Pasteur, a microbiologist and a biochemist, define fermentation as the consequences of life without air (anaerobic condition). But the true nature and reaction mechanism of fermentation was discovered by chance in the late 19th century.

Butcher et al extracted portion of yeast but found that the extract reacted with sucrose which was introduced into the medium as preservative this discovery is .said to have given birth to modern biochemistry. This reaction showed that part of living system could be made to react with pure compound in vitro.

Edward Butcher was able to establish that alcoholic fennentation was mediated by a yeast enzyme, thus he was the first to demonstrate enzyme mediated fermentation reaction.

He named the yeast enzyme zymase, but it is now known that the enzyme is not a single enzyme but a series of enzymes which make up the embdem meyerhoff pathway for sugar catabolism. It is also known that this enzyme are not extracellular but within the ~ yeast cells and this defeat the theory of vitalism.

The underline unity among microorganism was established by K/uyuer in 1924 when he observed that by adjusting such parameters as growth medium or culture conditions, one could change the types of metabolic intennediates or end products. Which accumulate during the growth of various microorganism. His study allow a more rational approach to the study of microbial physiology and led to the understanding that they could be manipulated to yield desire products of economic values.

#### **STAGES OF FERMENTATION**

#### MEDIA OF FERMENTATION

The choice of fermentation media is as importation to the success of industrial fermentation as it Isolate and maintain organism to carry out fermentation.

The medium supply nutrient for the growth of fennenting organisms, which intern supply the enzymes for fermentation. The medium also supply amino acids, antibiotic, vitamin etc of particular importance are sources of carbon, nitrogen, phosphorus.

The media also contain growth factors like inorganic acid and certain precursors of fermentation eg pectin for pectinic enzyme.

A poor joice of media component can result in limited growth of fermenting organisms and thus affect the yield of products.

For designing a medium, the general concept to be followed include

- i) Adequate concentration of all elements must be provided in to medium to produce cells of expected composition, so as to give the required product yield.
- ii) The medium should contain specific nutritional requirement such as purines, pyrimidines, Amino acid and water soluble vitamins.
- Iii) Sufficient amount of energy source and this will be base on the yield constant.

 $Yield constant = g of cell$ 

g of substrate

#### **TYPES OF FERMENTATION MEDIUM**

There are two main type of fennentation media: simple and complex media.

Simple Media:- They are made up of inorganic acids or organic salts or Nitrogen salts and use in addition to sunlight. They are use for autotrophic bacteria.

Complex Media:- There two groups of complex media:- synthetic and crude media.

In the synthetic medium, the constituent is known, so the media is well define e.g. the medium by Rolze and Canberra (1980) where we have:-

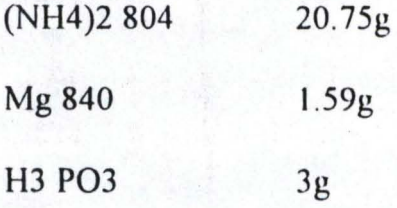

Sugar (glucose/fructose) 2%

This is made up to 1 litre.

Synthetic medium has the following advantages:-

- i) the amount of any one component or several components can easily be verified to determine its specific effects on cell growth and product yield.
- Ii) The recovery and purification of fermentation product are relatively simple because extraneous compound are not included and the compound which interfere are known.
- Iii) It aid reproductively of the organism and product.

In the crude media, their constituents are not well defined, they can be made from Soya bean meal, molases (water materials from sugar), sulfite liquor (by product of pulp paper industty), com steep liquor (in both corn oil and com starch industty) yeast extract etc.

The crude media are cheaper. Some crude media include

- (I) molases:- It is a by product of sugar industry and they are called serup recover at one or the several steps. and the stage at which its is obtain is use to name it. Black serup molases is the cheapest obtained during the cooking processes and is mainly use during industrial fermentation. Other factors are added to the medium.
- ii) Corn steep liquor:- It is often use in feeds and antibiotic especially penicillin. Com steep medium normally obtain from steeping com in com oil or starch industry. Corm steep medium can be in liquid, semi solid or solid medium. Other important growth factors are added.

6

#### Buffering of Media

During fennentation, the PH changes occur for one or several reasons, it could be due to acid production, decarboxylation of organic acid and deamination of organic Amine.

Buffering the media is very important as it bring the PH of fennentation to about neutrality which favour the process of fermentation. The protein in the medium ofter good buffering compound. Though some compounds like KH P04, Na<sub>2</sub>HPO<sub>3</sub>, KH<sub>2</sub>PO<sub>2</sub>, NaH<sub>2</sub>PO<sub>2</sub> can be also use to buffer a medium.

#### MEDIA ECONOMICS

This is important because the cost associated with the production media can fonn a large part of the total cost of production. Media contain high concentration of sugars, and Nitrogen sources. Because these materials are usually expensive call for 'ationalization of acquiring them. Hence cheap sources are usually employed.

These media materials are usually by products of agricultural production. The frost of getting may fluctuate in demand and supply as well as the industry that use these aterials as raw materials for production.

If there are several media, the medium that allow for rapid growth and high cell yield are best for production of fermentation medium. However there are certain ndustrial process where restricted cell growth is good for fermentation, this is because ~reater amount of substrate are fennented into products instead of for cell growth cg is cephalosporum sp in the production of cephalosporum has a restricted growth in molases nedium.

We should use the media that will give us a high yield return.

7

#### STAGES **IN** THE PROCESS OF FERMENTATION

#### ALCOHOLIC FERMENTATION

The embdem meyer hoff pathway is the most wide spread mechanism for the

Fermentative conversion of glucose to pyrovic acid (pyruvate)

This pathway is shown blow

Glucose fructose diphosphate  $\vert$ ADP ATP

2. Triose phoshate

2. Phosphoglycerate

 $\downarrow$ 

 $\downarrow$ Pyruvate

(this is the intennediate compound which proceed to form alcohol.

J

2 acetaldehyde RNADH ! C02 2NAD

2 Ethanol

embdem meyer hoff pathway

This pathway is a simplified pathway of the stages of fennentation, other fennentation stage like lactic acid fennentation. butyric acid fennentation follow a similar partem.

## CHAPTER THREE

#### 3.0 SYSTEM ANALYSIS AND DESIGN

#### 3.1 DEFINITION OF SYSTEM ANALYSIS

System Analysis is the process or activities involved in examining an already existing system (manual or computerized system) for new system to be introduced. The persons whom are involved in canying out thcse task are called the System Analyst and their primary aim is to obtain complete and reliable infonnation that will help the analyst with the knowledge of prevailing situation so that the feasibility of designing as effective new system can be known.

However, system Analysis then become very necessary when there is the need to ascertain the best method to use the' computer with its related equipment and resources to perform necessary task which will meet information need of an organization.

#### 3.1.2 STAGES OF SYSTEM ANALYSIS & DESIGN

System Analysis consist of series if activities and chronological procedures which are conveniently discussed below:-

#### 1. PRELIMINARY SURVEY

This is carry out to ascertain if there is the need for a new system and to identify its objectives. This process is carried out by steering committee set up by the Management of the organization to be computerised. The committee will also oversee the project to ensure that the aim and objective of the project are achieved.

#### 2. **FEASIBILITY** STUDY

Feasibility Study is the broad study of a system to identify reasons which justifies the development of the new system or favours non-execution of the project. The following factors are mainly considered:-

- (a) cost implication
- (b) suggest solution to the problem
- (c) technical implication
- (d) . economic implication
- (e) political implication

Having successfully completed the above five (5) process, a feasibility study report is presented to the management of the organisation. If the report favours project execution, the next stage is commenced , but if the report did not favours project execution, the project terminates at this stage.

#### 3. FACT **FINDING**

Fact finding is carrying out detailed study of an existing system to completely identify the problems and infonnation requirement of the existing system.

#### 4 FACT ANALYSIS

Fact Analysis state is a stage where critical examination of all recorded fact is done with a view of having proper assessment of the current system. This stage provide necessary information with which the design of a new system can commence.

10

#### 5 SYSTEM DESIGN

System design is the use of an analyst creative idea or ability and sense in organizing a logical and meaningful but literally feasible procedure for a computerised system,

#### 6. SYSTEM IMPLEMENTATION

This involves the coordination of all the task which are necessary in ensuring the operation of the new system

Specifically, system implementation comprises of 2 major task namely:progranuning and staff training,

#### 7. SYSTEM REVIEW & MAINTENANCE

This involve examining and modifying the new system (as may be required due to changes in organisation requirement) for a period of time to ensure that the set objective are achieved and new improvement inculcated.

#### 8. SYSTEM DOCUMENTATION

This is the preparation of a user guide or manual which shows detailed recording of all the activities involved in designing and implementing the new system,

## 3.2 . THE PROPOSED SYSTEM & ITS RELEVANCE

The proposed system is going to be a computer Assisted learning (CAL) program on stages of fermentation.

Actively, the relevance of the proposed system  $(CAL)$  will include:-

1. To serve as a learning tutor to novice of stages of fermentation.

- 2. To propagate and increase the design of an indigenous computer Assisted Learning (CAL) in the country.
- 3. To increase the familiarization and the use of the computer system.

#### 3.3.1 ARTIFICIAL INTELLIGENCE

The first four generation of computers have been based on advances in technology, valves, transistors integrated circuits, and microprocessor. The fifth generation computer will still probably be based on silicon chips, but they will be much more powerful than any contemporary computers and will have some reasoning powers. In the earlier so's, the Japanese promised to launch a 10 years programme towards advancement, thus we are yet to know the out come, but speculation, are that the system, are going to posses serious reasoning powers like the artificial intelligence.

#### WHAT IS AN INTELLIGENCE

 $\mathbf{I}$ 

An intelligence implies to choose and form an opinion, a choice among and understanding of phenomenou beyond ordinary.

Indeed human intelligence is exhibited in man's action, responses and choices are designed to do the same or beyond by setting path such as structure to structure and others than machine can do beyond the reach of man because of the machine affinnative ability to keep track of events ie backward or forward than man.

However, when machine exhibits human intelligence. it is known as machine intelligence and machine being man-made thus artificial. machine intelligence is called ARTIFICIAL INTELLIGENCE, while human intelligence is called NATURAL INTELLIGENCE.

#### 3.3.2 FIELDS OF ARTIFICIAL INTELLIGENCE

Since Artificial Intelligence is concerned with the creation of computer program that do things that require intelligence, it can therefore be said that artificial means programming a computer to perform activities that if done by a person would be thought to require intelligence. Because of the above definition, the areas of fields of artificial intelligence includes:-

#### 1. NATURAL LANGUAGE PROCESSING

This means the programming of computer to understand language. Using English for example, a bank customer would respond with the proper amount.

However, the problem with Natural Language Processing Systems is that English can be unclear. For example, if a traveler asked a natural language system what is the temperature of Kano? The computer would have to know whether the traveler meant Kano State or Kano City.

#### 2. ROBOTICS

Robotics can be programmed to handle specialized tasks, such as cutting, drilling, painting and welding, they are particularly good at performing the same motions again and again day after day. They can also be used to perform dangerous or difficult tasks that human prefer to do. However, newer robots incorporate a certain amount of vision perception, and thus are able to perform assembly tasks of increasing complexity. Industrial robots are very expensive, but they are becoming economically viable for wider range of tasks as their capabilities are extended.

#### 3. PERCEPTIVE SYSTEM (MACHINE VISION)

This has been used to improve the capabilities of robots. For instances, robot with machine vision in an electronic assembly plant can take a snapshot of the circuit board being worked on and then insert components in the proper place.

..

#### 4. EXPERT SYSTEM

Expert System which can also be known as intelligence knowledge based system are being developed to solve a range of practical, problems. As with 5th generation computer, they represent a departure from, in particular, traditional methods of programming. Expert System has been defined as (quoted by D'Agape yeff, 1983)

"They are problem - solving programs that solve substantial problems generally consider as being difficult and requiring expertise".

Moreover, they are called KNOWLEDGE BASED because their perfonnance depends critically on the use of facts and logistics used by experts.

#### 3.4.1 EXPERT SYSTEM VS COMPUTER ASSISTED LEARNING

Since expert system is a problem  $-$  solving programs that solve substantial problems generally consider as being difficult and requiring expertise, it then follows that they are mostly employed in scientific or experimental use, but today there is a clear shift towards the commercial environment and towards practical applications in such area as education and medicine.

Computer Assisted Leaming on the other hand is also a knowledge based program, it is a fraction of an expert system, thus there are no basis for comparism, but an expert

System posses all the characteristical features of a computer assisted learning (CAL) even though a CAL might not really posses the complete feature of an expert system because of the complexity of an expert system. However, in most cases a CAL is always a tutorial program that teaches some specific topic of a subject of interest mostly developed by software houses.

#### 3.4.2 COMPONENT OF AN EXPERT SYSTEMS

#### (a) KNOWLEDGE BASE

The Knowledge Base comprises of a series of facts and rules. It stores not only very large quantities of infonnation, and rules relating various items. A knowledge base has a much more complicated structure than the largest databases in use at present, and requires very sophisticated accessing mechanism.

#### (b) AN INFERENCE ENGINE

This component is able to draw reasoned conclusions from the information and rules of association in the knowledge base. It will be able to resolve any doubts or inconsistencies in the knowledge base, make reasonable and educated guesses and demonstrate its line of reasoning if required.

#### (c) THE USER INTERFACE

The overall purpose of the user interface is to make the development and use of an expert system easier for users and decision makers.

Specialized user interface software is used for designing, creating. updating and using expert system to day. The user to develop and use their own expert system (CAL).

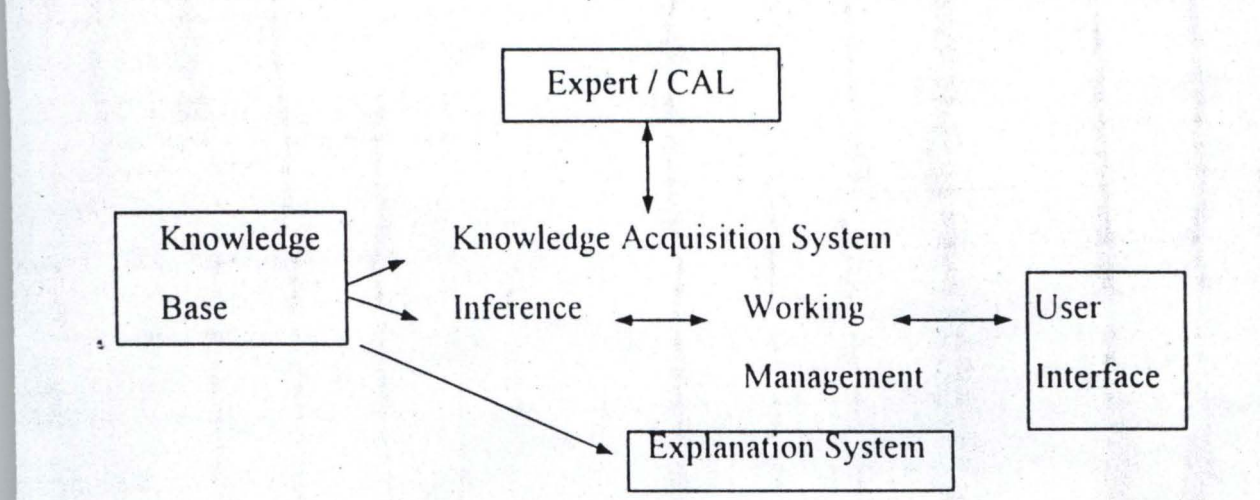

#### 3.4.3 FEATURES OF A COMPUTER ASSISTED LEARNING (CAL)

For any CAL to be successfully implemented and used, it is necessary that the system performs at least almost as well as the human tutor in the field, since if it is does hot, then the systems effort does not worth it. It will obviously be describe to have the CAL perfonn better than the human tutors. The CAL can only achieve these through the followings:-

#### 1. SIMPLICITY

The CAL should be simple to understand with an in depth explanation.

#### 2. SUBJCET TO REASONABLE TIME RESPONSE

If the CAL takes an unreasonable time bctween the period of asking a question and answer, then the CAL will not be used, and the end users will not be encourage as time is always precious to novice of computers.

#### 3. SUBJECT TO MODIFICATION

Human tutors is changing all the time. New facts, techniques and research are being carried out often and often, and various method devised, just like new test and rules come into existence.

The CAL on the stages of fennentation is also not left out modification, any new discoveries can always be updated as the source program is always available.

<sup>E</sup> . .., ------ .

**;**  !

Hence, a computer assisted learning  $(CAL)$  can also be subjected to changes with a similar level of flexibility as human tutors in modifying its knowledge base.

#### 4. AN ACTIVE USER INTERFACE

For any CAL to be well accepted by it users, it has to posses an active user interface, with user friendly and easy menu driven. CAL expertise, has shown that no matter how brilliant, simple and user friendly a CAL tutor is, if the social aspects of the CAL (both on a personal level as if found in the user interface and on an organizational level where fermentation are mostly going to be used) are not dealth with properly, the CAL will not be popular and fully accepted by the end users.

However, this facts has often been over looked with some authors agueing that:-

"The quality of the knowledge base is the uhimate detenninant of the usefulness and effectiveness of the application" (Buoyant, 1988). This shows that a brilliant knowledge base with a poor user interface will not be used, whilst a small knowledge base with a good interface may be very useful.

#### 3.5 CHOICE OF PROGRAMMING LANGUAGE

The earliest computer assisted learning and expert system program were developed in symbolic programming languagcs. These languages are structured to facilitate the processing of symbols rather than the processing of numbers. For example, a symbolic program can be written to more trigonometric identities ( $\sin^2 x + \cos^2 x =$ 1) or to solve fundamental integration problems in calculus. In addition to such fonnal logic

Problem, these languages can be used to write a computer assisted learning problem and that of an expert system.

However, while there are many symbolic languages, two have gain most prominence. LISP (for list processor) was developed in early 1960's by John Mc Carthy, one of the pioneers of artificial intelligence  $(A.1)$ . One major strength of this language is that programs and data are structured in the same way. This means that one LISP program can be written to accept another LISP program as data. Thus one program can be written to change another. Infact, a LISP Program can accept itself as data and modify itself while it is in executive,' The chief disadvantage of LIPS Program is that they are hard to understand.

Furthermore, PROLOG is the second language that has received wide spread used for symbolic programming. It was developed about 1970 by Alain Colemeraner at the University of Marseilles. It enjoys wide popularity worldwide .

I

This shows that, developing expert system or CAL is a symbolic programming language requires expertise of sophisticated (and expensive) computer scientists. It is also very slow, labour intensive and expensive. Therefore, these languages were not normally use for the development of an expert system in the commercial world and hence, the preference for conventional programming language are very slim as there are more and more database programming language especially with the advent of the 5th generation languages that prove simple and user friendly.

To this end, because of the deficiencies of the aforementioned programming

Language, Dbase IV and Clipper 2.0 is chosen as the choice of the programming language because of the following reasons:-

- 1. With Dbase IV and Clipper 2.0, it is easier to develop a user friendly application, hence data entry and updating can be easily perfonned where it is necessary.
- 2. It is suitable and easy to understand.
- 3. Data Integration is achieved.
- 4. Data redundancy is reduced or eliminated.
- 5. Data integrity can be maintained are centrally controlled.
- 6. Lastly, with the clipper 2.0, the program can be compile to executable file thereby enabling the software to run from Dos prompt independence of the application software used in writing it.

# 3.6 DESIGN OF THE PROPOSED CAL ON STAGES OF

#### FERMENTATION

 $\mathcal{L}$ ..

Fennentation process involve certain stages, this stages are broken down using the method of top-down approach (i.e method of braking down complex problem with manageable modules or procedures. Each module is required to perfonn a specific task. This has the advantage of allowing for quick means of program debugging.

Because of this reason, the design of the proposed CAL on stages of fennentation has a main menu system based on the stages involves in the fermentation process. Below is the fonnat of the main menu of system.

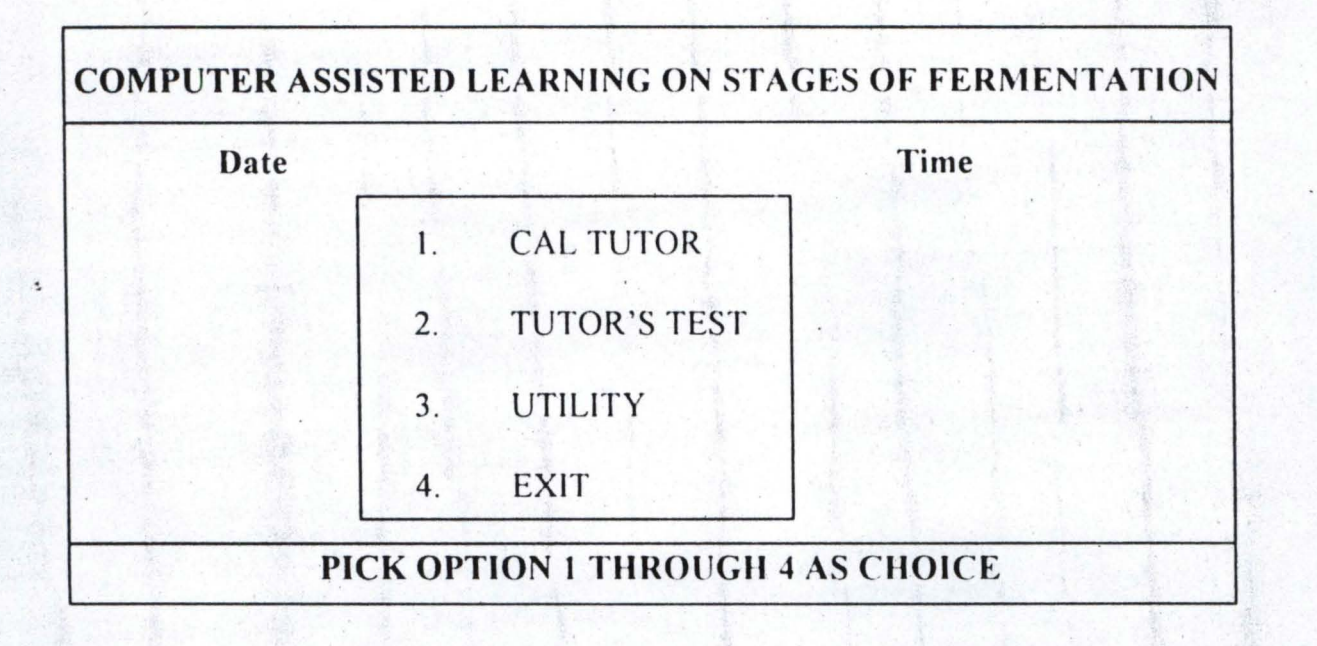

The proposal uses numeric number as option for activating a desire choice. This option is within the rang of  $(1 - 4)$ .

#### 1. CAL TUTOR

This option contain the knowledge base of the Computer Assisted Learning Program. On processing {1}, it displayed another submenu that gives chapter 1, chapter 2, Chapter 3 and Exit Submenu. The structure of CAL TUTOR is as shown below:-

.-----------------------------------------------------~

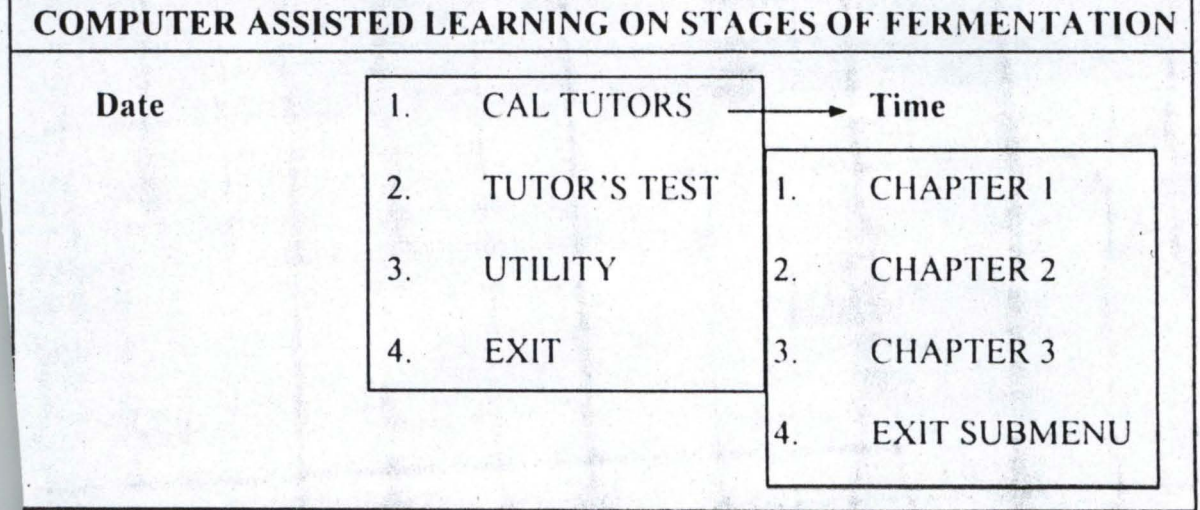

#### PICK OPTION  $(1 – 4)$  AS YOUR CHOICE

20

However, the stages of fermentation have been program to be contained in three (3) chapters as shown above with each chapter having detail infonnation of fennentation process. Starting with Historical Background of Fermentation. Fermentation media, definition of fermentation, Alcoholic Fermentation etc.

**juli** 

#### 2. TUTOR'S TEST

Having fully run the CAL TUTOR from chapter to chapters, option (2) i.e. TUTOR'S TEST provide brain storming test for the end-user to attest whether the user understand what they have gone through in option (4) of the CAL Program.

However, here mark are awarded for each correct answers and at the end of the test, total mark scored is displayed as against the user name.

#### 3. UTILITY

This is the third option of the main menu, it allow the copying and Restoration of text file, if in case there is any modification as a result of improvement on scientific experiment, tests and changes in rules.

#### 4. EXIT

This is the last option of the CAL, on pressing (I). it clear the computer screen, close all activated database and text file in use at that point in time and then return to Dos prompt.

#### 3.7.1 DATABASE FILE USED

The proposed CAL Program will work with three $(3)$  database file, that is the password database file, the answers database file and the candidate database file.

# PASSWORD DBF

Then database file contain records of users together with their passwords.

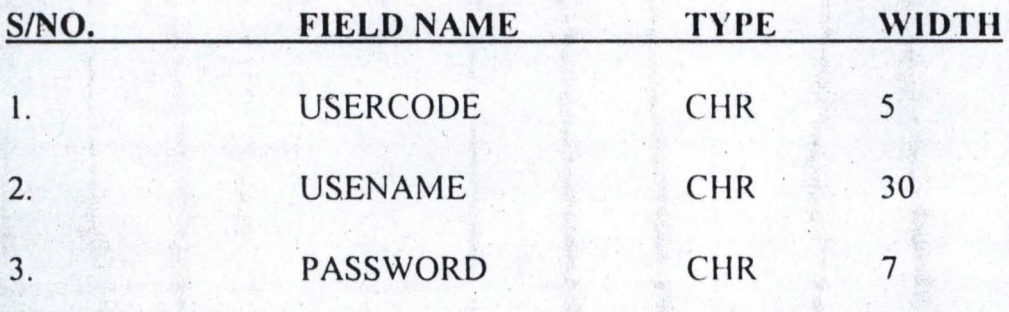

## ANSWERS. DBF

This database file is used to hold all the answers to the tutor's test question as contain in the program procedures. The structure of the database file is as shown below.

I

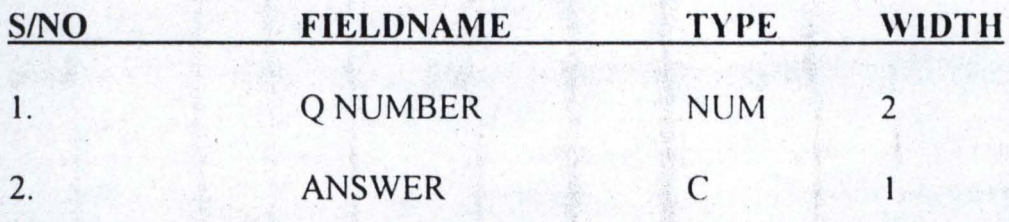

# CANDIDATE. DBF

This database file store information regarding candidate that use the TUTOR'S TEST. The structure of the database file is shown below.

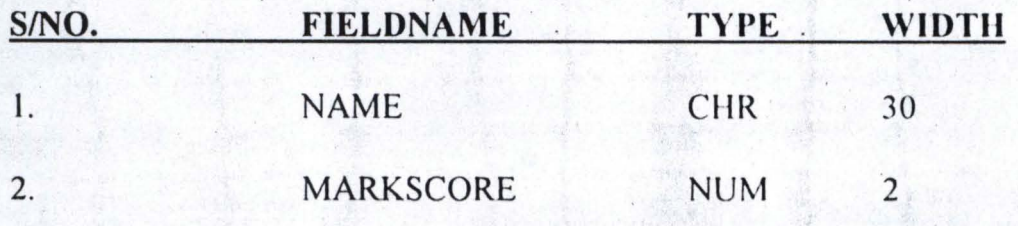

# 3.7.2 TEXT FILE USED

Text files are files that often 'posses TXT as there file extension and in most cases they contain ASCII characters and are at times called the Reader file because of the fact that they stored information pertaining to the software in use which can easily be open under the Dos-environment by the use of the Editor Command Line.

However, here text file are used in this CAL to served as a knowledge base program that hold all the information regarding stages of fermentation process. Three (3) text files are use throughout in this program and each of the text file is a procedural program that can be activated by pressing the desired option (i.e Chapter 1. TXT, or Chapter 2. TXT or Chnapter 3. TXT.

# **CHAPTER FOUR**

#### 4.0 GENERAL IMPLEMENTATION

#### 4.1 CAL IMPLEMENTATION

Implementation in the literal meaning is into something into operation. Here, the Computer Assisted Learning (CAL) Implementation involves all the activities which are necessary in ensuring the operation of the new system.

CAL Implementation comprises of two (2) major stages namely:-

#### 1. PROGRAMMING

Programming which is the act of setting up well defined and constructed instructions which direct the activities of the computer system. The CAL Program is written to served as a field tutor that teaches and make users literate about the stages of fermentation.

#### 2. TRAINING

Another area of CAL Implementation is the training. Training becomes very necessary if the CAL is going to be used in an industry where the users are completely novice of how to operate the Computer System. Since CAL has been designed to have active user interface, that simply implies that. it is going to be easy to use and user friendly.

#### 4.2 HARDWARE & SOFTWARE REQUIREMENT

For proper implementation of the designed CAL, certain Hardware and Software are essentially required for this aim to be achieved.

24

#### **HARDWARE REQUIREMENT**

Hardware which simply mean all the physical component of a Computer System including its accessories. The foIlowing hardware and accessories are needed for maximum utilization and implementation of the CAL on stage of fermentation and also for other uses.

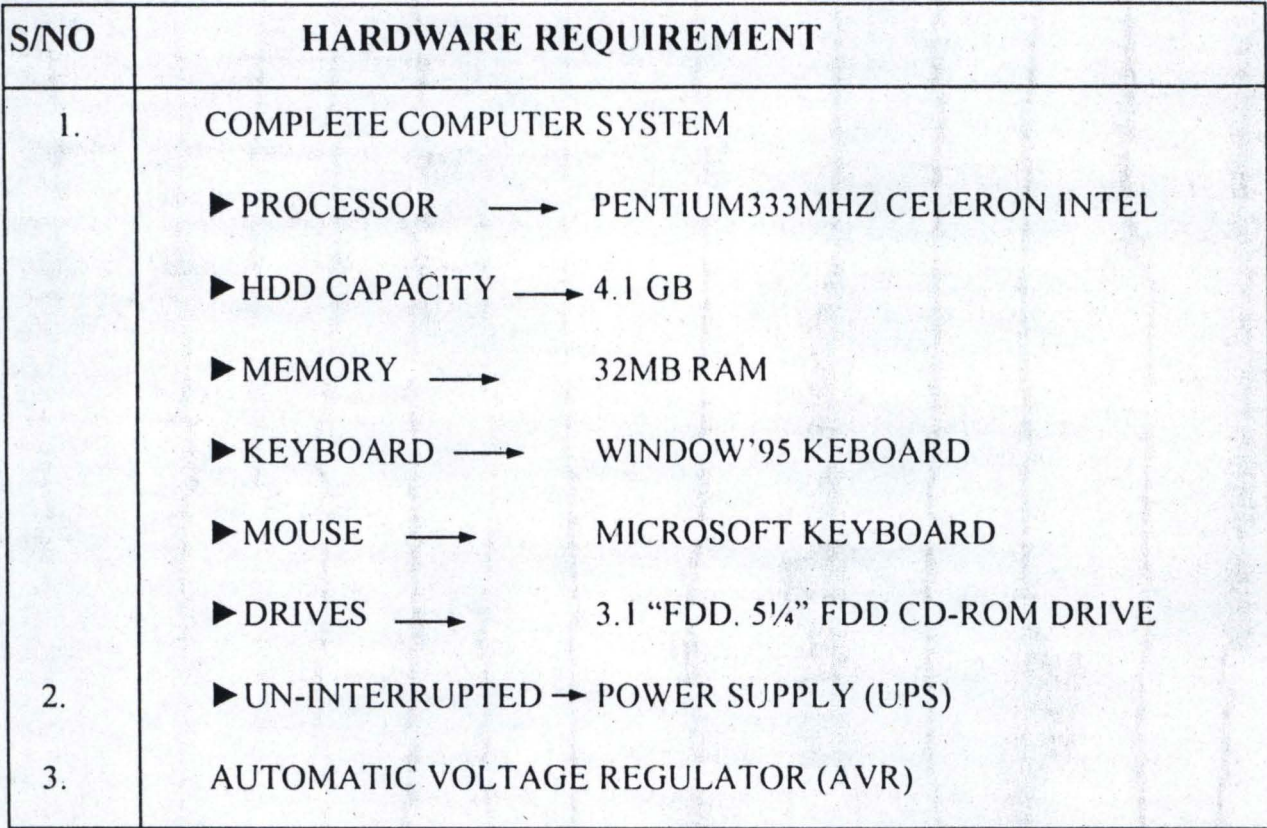

#### **SOFTWARE REQUIREMENT**

Software are set of instruction arranged in a meaningful manner which instruct the computer on the procedure involved in accomplishing a particular function or task. Software are sub-divided into its functional capabilities which include System Software and Application Software . System software is the most vital software for the booting and running of other application software, it then suffices that system software are

Group of programs which perfectly interact and handle the hardware devices. This group of program is called the OPERATING SYSTEM SOFTWARE.

Having install the operating system software, other application software can now be put inside the computer since the  $(O.S)$  serve as a gateway program between the computer Hardware and the Application Software, hence without the Operating System Software, the Computer becomes useless and cannot function to any length.

Below are the few Software needed for running of the Computer activities.

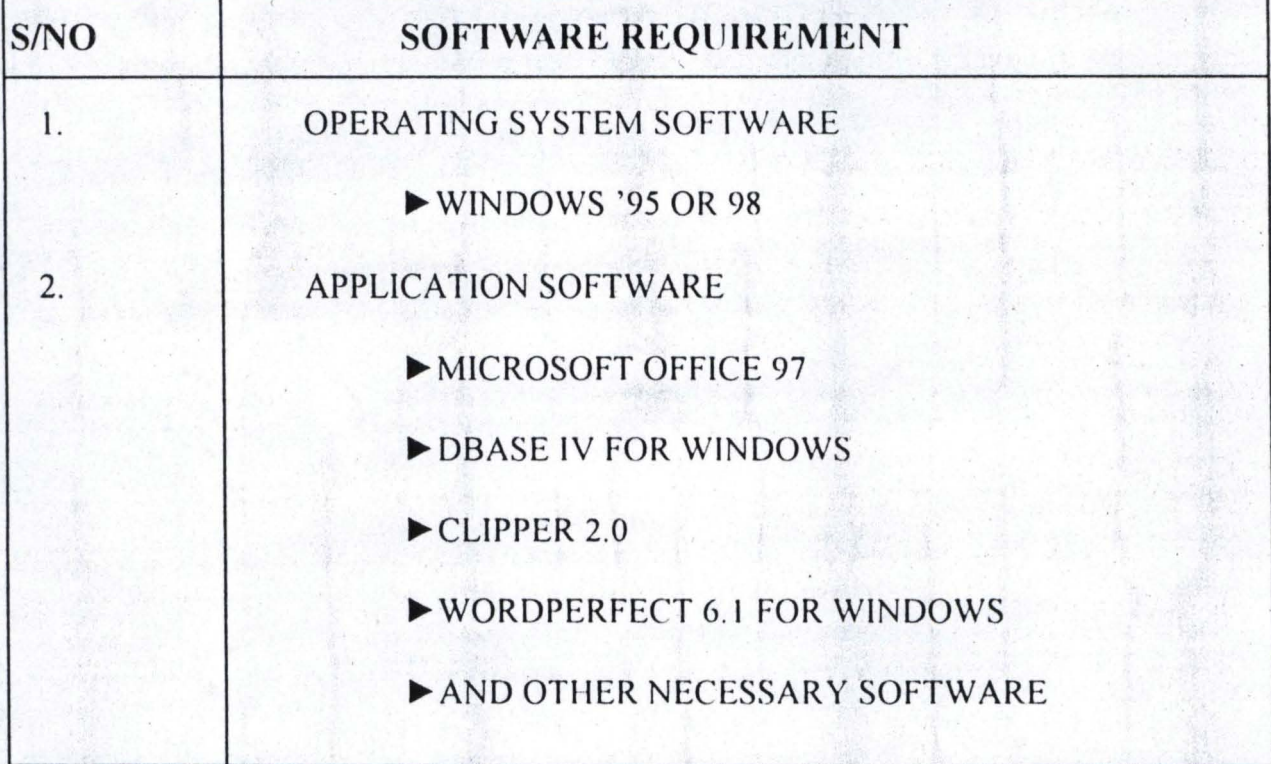

# 4.3 CAL INSTALLATION

Installation is the process of transferring the designed CAL Program from the Floppy Disk (FD) to a Pennanent Storage Device called the Harddisk (HDD) for proper running of the CAL Program.

Below is the procudre involving for CAL Installation

- Create a Directory name called CAL TUTOR with the format below:-

C:>MD CAL.TUTOR

 $\mathbf{r}$ Change Directory to CALTUTOR by using the format below

C:>CD CALTUTORJ

 $3 \rightarrow$ C:/>CALTUTOR>

The above then become the active directory

 $4 \rightarrow$ Change default Drive to A by typing

 $C$ :/CALTUTOR  $A:$ 

 $5 \rightarrow$ At A-prompt I.e. A:/>

Copy all the files in Drive A to C

Using the below fonnat

A: $/$ >Copy \*.\*  $C:$ 

From the above format  $*.*$  means that the computer should copy all the

files available in the Drive A to destination drive C.<br>  $6 \longrightarrow$  Change Default drive back to C by typ Change Default drive back to C by typing

 $A:$ />  $C$ ·

 $7 \rightarrow$ At C-prompt I.e C:/CALTUTOR>

Type TUTOR to run the CAL Program

C:/CALTUTOR>TUTOR -

 $\overline{\phantom{a}}$ Welcome to COMPUTER ASSISTED LEARNING STAGES OF FERMENTATION PROCESS Is displayed on the Computer Screen.

#### 4.4 TEST RUNNING OF CAL

The CAL is run on the computer and checked to be sure that is satisfy the aim for which is was designed.

- \_ .. --

Obviously, few now, there is no error, it has been fully run, tested and validated and found to be okay, even though the program is stilt subject to any modification as a result of errors, hence the project author is waiting for criticism for improvement on the software. Note that debugging is the process of removing errors (logical, semantic and syntax) from a program to be sure that the program will execute successfully.

#### 4.5 SYSTEM ANALYSIS AND COST BENEFIT

This involves the actual fixed cost plus the variable cost if the running cost of obtaining and maintaining the computer system both on the side of Hardware and Software.

However, it is true that the cost of obtaining both the hardware and software requires may be expensive on the side of an individual but for an organization, it will stand the test of time and improve the familiarization of staff on the computer system, perhaps its is a long lasting profitable asset as it is a fixed asset altogether. Below are the cost benefit of obtaining the hardware and software in a tabular form.

#### A. COST BENEFIT FOR HARDWARE REQUIREMENT ,

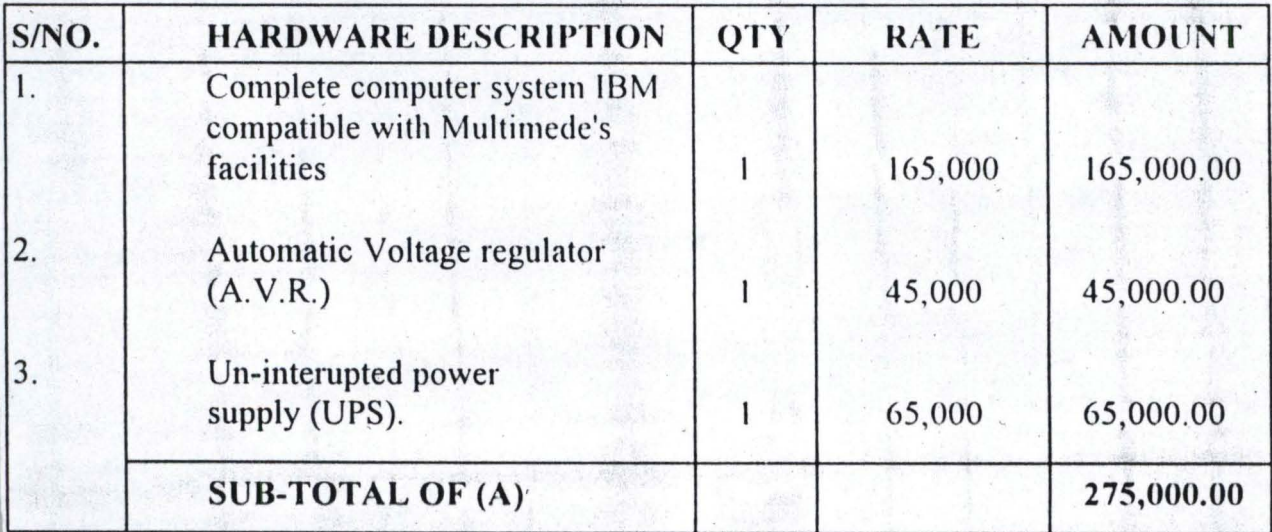

# B. COST BENEFIT FOR SOFTWARE REQUIREMENT

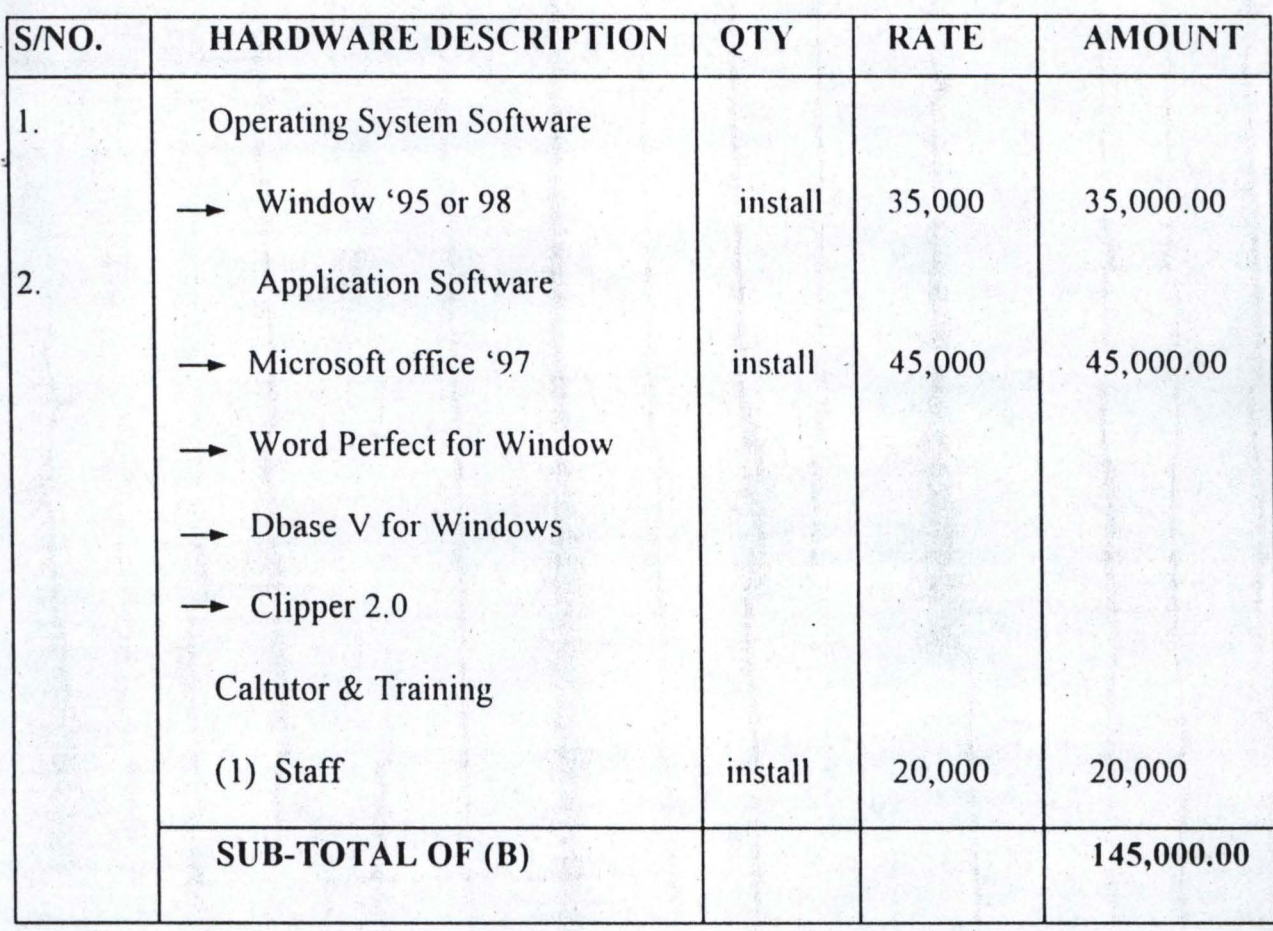

# SUMMARY OF (A) & (B)

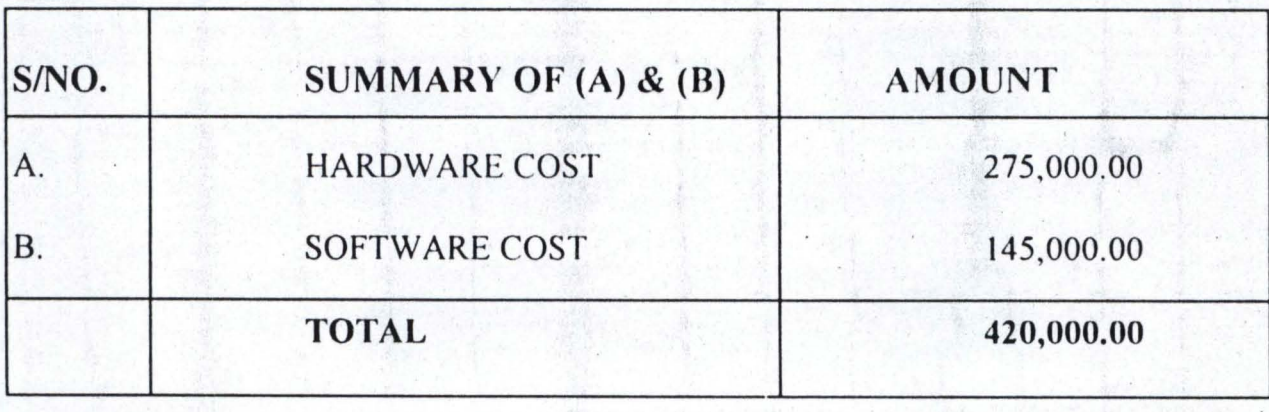

#### **CHAPTER FIVE**

#### ;.0 CONTRIBUTION OF CAL ON STAGES OF FERMENTATION

#### 5.1 SUMMARY

The Computer Assisted Learning (CAL) on stages of fermentation process is divided into five chapters.

Chapter one (1) of this project work dealth with Introduction, Definition of Fennentation, Concept of Fermentation, Objective of Fermentation and Scope of Study.

Chapter two (2) focuses ' attention on the literature Review, Historical Background of Fermentation and relevance of CAL in the area of fermentation.

Chapter three (3) lay emphasis on system analysis and design generally, it started with definition of System Analysis, Stages of System Analysis and Design.

The proposed system and its relevance was also discussed. Artificial Intelligence which is the root of expert system and CAL were also discussed. Fields of artificial intelligence were also not left untouched, just like the features of computer assisted learning was also discussed.

Detail of Database files and text file used were also discussed in this chapter.

However, chapter four (4) talk on CAL implementation, Hardware and Software requirement, CAL Installation and test running was cxplained, system cost benefit on the side of hardware and Software were also given proper attention.

Lastly, chapter five (5) summerises the whole chapters with a reasonable conclusion and proper recommendation were also made for further improvement on in Nigeria.

#### 5.2 CONCLUSION

Conclusively, it is suffice to say that this program has been written, tested, validated and found to be efficient and effective in its dimension.

#### 5.3 RECOMMENDATION

As we are about moving into another area of information technology, that is a new millennium, it is wise for us to start embracing the idea of using and understanding computers in our daily life, because whether we like it or not, it has come to stay and no going back.

The Richest Man on earth today (Bill Gate. CEO of Microsoft Corporation) makes a turnover of 18 Billion Dollars in 1997 in the name of information technology which is three times what Nigeria as a country make in 1997.

In view of the above:-

1. I recommend that the Federal Government of Nigeria should please encourage individual, corporation bodies and all levers of information technology to join hand together and make Nigeria a greater nation in this aspect of information technology.

2. Since the proposed CALTUTOR is not a case study of any organisation, it is recommended that the CALTUTOR should be distributed through installation of various higher institute of leaming to enable all students of industrial technology to have a feeling of the Computer Assisted Learning (CAL) on stages of fermentation process.

# APPENDIX

 $\frac{1}{2} \frac{1}{2} \frac{$ 

```
09,1 prompt " 2. CHAPTER TWO - Definition, Concepts & Objectives....."
09,1 prompt " 2. CHAPTER TWO   - Definition, Concepts & Objectives....."<br>11,1 prompt " 3. CHAPTER THREE - Stages of Fermentation..............."
13,1 prompt " Exit CAL Sub Menu., .. .. . .. .. ........ ' ...................... " 
.nu to fchoice 
ve screen to sc_vpop 
case 
 CASE fchoice = 0 
       loop 
 case, fchoice = 1!attrib +r chap1.txt 
       !edit chap1.txt 
 case fchoice = 2 
       !attrib +r chap2.txt 
       !edit chap2.txt 
 case fchoice = 3 
 othe 
dcase 
ea 
       !attrib +r chap3.txt 
       !edit chap3.txt 
       exit 
store Screen from sc_vpop 
ddo 
turn 
 ----------------------------- Menu Choice for Q A --
ocedure Q A 
 while .t.
 t color to w+/b 
 06,30 clear to 14,62 
 06,30 to 14,62 
 l,OS clear to 23,71 
 1, OS' to 23,71 
 2,10 say 'Use '+chr(25)+' or '+chr(24)+' key to highlight option & press '+c 
 07,31 prompt " 1. Question on Chapter One...."
 09,31 prompt " 2. Question on Chapter Two...."
 11,31 prompt" 3. Question on .Chapter Three .. " 
 13,31 prompt " Exit Menu...................."
 nu to ch2 
 ve screen
  case 
  case ch2 = 0loop 
  case ch2 = 1 
        do QA1 
  case ch2 = 2 
       do QA2 
  case ch2 = 3 
        do QA3 
     other 
        exit 
 dcase
 st Screen 
 ddo 
 'turn 
 --------------------- - ----------- -------------------------------------------
  g=0@OO,OO clear to 04,79 
  @OO,OO to 04,79 color "w+/r" 
  cus1="COMPUTER ASSISTED LEARNING ON STAGES OF FERMENTATION" 
  cus2="(Chapter One - INTRODUCTION)" 
  @Ol, (80-len(cusl)) /2 say cus1
```

```
set Talk off<br>et Echo off<br>set Bell off
     Echo off 
et Bell off 
Set Stat off<br>Wet Scor off
set Stat Off<br>et Scor off<br>safe off
Set Conf off 
 et Esca off
atet Wrap on
set proc to clap 
Set date to brit
 rivate sc hpop // Saves horizontal popup
lear 
*do floor 
 = inkey (2)
  et color to w+/br,
do lftcarpet 
  ~00,00 clear to 05,79 
  00,00 to 05,79 color "w+/r" 
depot1="COMPUTER ASSISTED LEARNING ON"
depot2="STAGES OF FERMENTATION" 
  01, (80 - len (depot1) ) 12 say depotl 
  02, (80-len(depot2))/2 say depot2 
 o while .t.
@21,08 clea to 23,71
 @21,08 to 23,7122,10 say 'Use '+chr(25)+' or '+chr(24)+' key to highlight option & press '+c<br>\frac{1}{2} 04.01 prompt "C A L TUTOR"
  04,01 prompt "C A L
@ 04,30 prompt "TUTOR'S TEST"
  04,70 prompt "Exit" 
  enu to ch1 
 Save screen to sc_hpop 
  case 
    case ch1 = 1 
          do CAL 
    case ch1 = 2do Q_A 
    othe 
          exit 
  dcase 
  estore Screen from sc_hpop
 Enddo 
  -lear 
  23,01 say "CAL, Undergoes Normal Shut Down . .. !!!" 
  turn 
   ------------------------- - - Menu Choice for manager
 Procedure CAL
 nrivate sc_vpop
  while .t. 
 color to w+/b 
 06,00 clear to 14,59 
   06,00 to 14,59 
 @21,08 clear to 23,71
 21,08 to 23,71
 22,10 say 'Use '+chr (25) +' or '+chr (24) +' key to highlight option & press '+c
 @ 07,1 prompt " 1. CHAPTER ONE - Introduction To Fermentation.........."
```

```
@03, (80-len(cus2))/2 say cus2 
xpage=l 
if xpage=l 
    q=q+1endif 
@02,63 say "CAL Page No.: "+ltrim(str(xpage))@07,05 clea to 19,75 
@07,05 to 19,75 doub 
do action 
i=0set proc to chapter1 
   do pager1 
do while .t. 
   i=inkey(0)if (i = 18) .or. (i = 3)exit r
    endif 
enddo 
   *Pager1="page"+ltrim(str(xpage))
   *on key label PgUp do Pager1 && - ------ - - - --- - *on key label PgDn do pager && -- -- - -- - - - - - --
 *Pagerg="page"+ltrim(str(xpage+)) && Next Page 
 *Pagerg="page"+ltrim(str(xpage+g)) && Next Page 
                      ------ Actual Page Movement
if (i = 18) . and. xpage=1
   xpage=l 
    @02,63 say "CAL Page No.: "+ltrim(str(xpage)) 
   do pager1 
Endif 
if (i = 3) .and. xpage=1
    xpage=xpage+1 
    @02,63 say "CAL Page No.: "+ltrim(str(xpage)) 
    do pager2 
Endif 
if (i = 18) .and. xpage=2
    xpage=l 
    @02,63 say "CAL Page No.: "+ltrim(str(xpage)) 
    do pager1 
Endif 
if (i = 3) .and. xpage=1
    xpage=xpage+1 
    @02,63 say "CAL Page No.: "+ltrim(str(xpage)) 
    do pager2 
Endif 
if (i = 3) .and. xpage=2
    xpage=xpage+1 
    @02,63 say "CAL Page No.: "+ltrim(str(xpage))
    do pager3 
Endif 
if (i = 18) . and. xpage=3xpage=l 
    @02,63 say "CAL Page No.: "+ltrim(str(xpage))
    do pager1 
Endif 
                                                        Previous Page 
                                                            Next Page
```

```
if (i = 3) .and. xpage=3
     xpage=4 
     @02,63 say "CAL Page No.: "+1trim(str(xpage)) 
     do pager4 
  Endif 
  if (i = 3) .and. xpage=3
     xpage=5 
     @02,63 say "CAL Page No.: "+ltrim(str(xpage}} 
     do pagerS 
  Endif
                    .......... End of Chapter One ---
     set cons off 
     wait 
     set cons on 
return 
*-------------------------- ---- --- ---- -- -- --- --- -- --- -----------
  @OO,OO clear to 04,79 
  @OO,OO to 04,79 color "w+/r" 
  cus1="COMPUTER ASSISTED LEARNING ON STAGES OF FERMENTATION"
  cus2="(Chapter Two - DEFINITIONS, CONCEPTS & OBJECTIVES OF FERMENTATION ) " 
  @01, (80-len(cus1))/2 say cus1 
  @03, (80-len(cus2))/2 say cus2 
  @02,63 say "CAL Page No.: "
 @07,05 clea to 19,75 
 @07,05 to 19,75 doub 
 do action 
 wait " "
'etu 
  @OO,OO clear to 04,79 
  @OO,OO to 04,79 color "w+/r" 
  cus1="COMPUTER ASSISTED LEARNING ON STAGES OF FERMENTATION" 
  cus2="(Chapter Two - DEFINITIONS, CONCEPTS & OBJECTIVES OF FERMENTATION)" 
  @01, (80-1en(cus1)) /2 say cus1 
  @03, (80-len(cus2})/2 say cus2 
  @02,63 say "CAL Page No.: "
 @07,05 clea to 19,75 
 @07,05 to 19,75 doub 
 do action 
 wait " "
 t,l.l
```
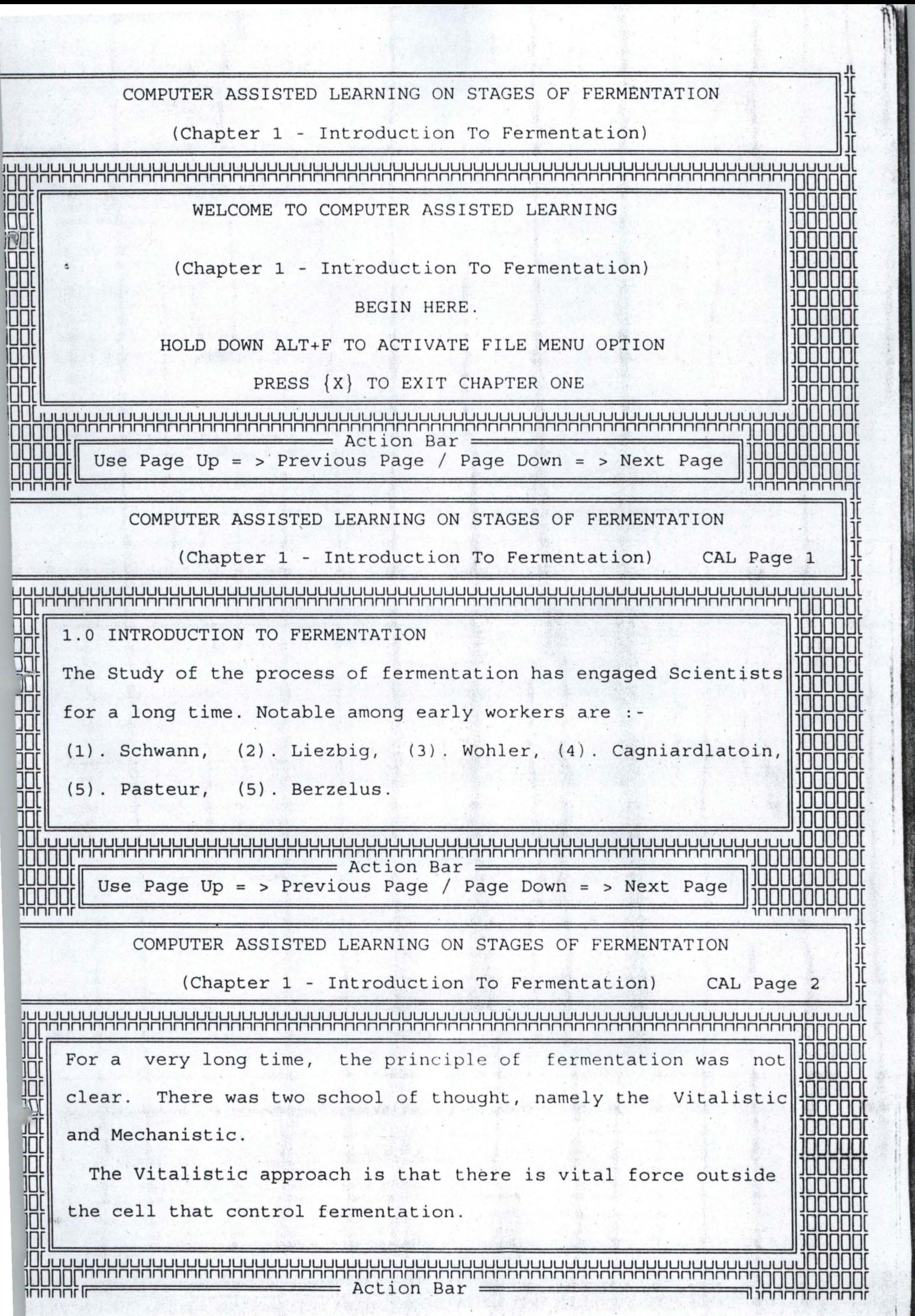

![](_page_44_Picture_260.jpeg)

![](_page_45_Figure_0.jpeg)

![](_page_46_Picture_0.jpeg)

Use Page Up = > Previous Page / Page Down = > Next Page COMPUTER ASSISTED LEARNING ON STAGES OF FERMENTATION (Chapter 1 - lntroduction To Fermentation) CAL Page 3 + 18888888888 The mechanistics school of thought was that fermentation is is control by chemical events in cell. Pasteur, a microbiologist and biochemist, define fermentation as the consequences of life without air (anaerobic condition). But the true nature and reaction mechanism of fermentation was Action Bar Use Page Up = > Previous Page / Page Down = > Next Page COMPUTER ASSISTED LEARNING ON STAGES OF FERMENTATION . ',(Chapter 1 - Introduction To Fermentation) CAL Page 4 discovered by chance in the late 19th century. Buchner et al extracted portion of yeast for medicinal purpose but found that the extract reacted with sucrose which was introduce into the medium as preservative, this discovery is said to have given birth to modern Biochemistry. This reaction Action Bar Use Page Up = > Previous Page / Page Down = > Next Page , COMPUTER ASSISTED LEARNING ON STAGES OF FERMENTATION , (Chapter 1 - Introduction To Fermentation) CAL Page 5 showed that part of living system could be made to react with pure compund in vitro. Edward Bukhev was able to establish that alcoholic fermentation was mediated by a yeast enzyme, thus he was the first to demonstrate enzyme mediated fermentation reaction. He named the

JUUUUUUUUUUUUUUUUUUUUUUUUUUUUUUUUUUUUUUUUUUUUUUUUUUUUUUUUUUUUUUUUUUUUUUUUUl ]oooonnnnnnnnnnnnnnnnnnnnnnnnnnnn,nnnnnnnnnnnnnnnnnnnnnnnnnnnnnnn~oooooOOOo[ l.rr===================== Act10n Bar 100000 Use Page Up = > Previous Page / Page Down = > Next Page 11000000<br>110000 Use Page Up = > Previous Page / Page Down = > Next Page 110000000 COMPUTER ASSISTED LEARNING ON STAGES OF FERMENTATION ][ (Chapter 1 - Introduction To Fermentation) CAL Page 6 ====================================================~][ JUUUUUUUUUUUUUUUUUUUUUUUUUUUUUUUUUUUUUUUUUUUUUUUUUUUUUuuuuuuuuuuuuuuuuuuuJ[ ]opnnnnnnnnnnnnnnnnnnnnnnnnnnnnnnnnnnnnnnnnnnnnnnnnnnnnnnnnnnnnnnnnn~ooooo[ yeast enzyme Zymane, but it is now known that the enzyme is not a single enzyme but a series of enzymes which make up the JO[ Embolem Meyerhoff pathway for sugar catabolism. It is also known JOOOOO[ that this enzyme are not extra-cellular but within the yeast cell and this defeat the theory of vitalism. ]0[ ]00000[ ]OuuuuuuuuuuuuuuuuuuuuuuuuuuuuuuuuuuuuuuuuuuuuuuuuuuuuuuuuuuuuuuuuuuJOOOOO[ ]oooopnnnnnnnnnnnnnnnnnnnnnnn~~~rOnnnnBn~;nnnnnnnnnnnnnnnnnnnnnnnn~oooooOOOO[ Use Page Up = > Previous Page / Page Down = > Next Page Innnnr 1nnnnnnnn~[ COMPUTER ASSISTED LEARNING ON STAGES OF FERMENTATION ][  $(Chapter 1 - Introduction To Fermentation)$  CAL Page 7 =======================================================~][ |-<br>|-<br>|-The underline unity among micro-organisms was established by Kluyuer in 1924 when he observed that by adjusting such parame- $\frac{1}{\sqrt{2}}$  ters as growth medium or culture conditions, one could change The types of metabolic intermediate or end products which accu-<br> $\prod_{n=1}^{\infty}$  mulate during the growth of various micro-organisms. His study mulate during the growth of various micro-organisms. His study OF REAL PROPERTY OF REAL PROPERTY OF REAL PROPERTY OF REAL PROPERTY OF REAL PROPERTY. OLuuuuuuuuuuuuuuuuuuuuuuuuuuuuuuuuuuuuuuuuuuuuuuuuuuuuuuuuuuuuuuuuuJOOOOO[ oooopnnnnnnnnnnnnnnnnnnnnnnnnnnn,nnnnnnnnnnnnnnnnnnnnnnnnnnnnnnn~oooooOOOO[ 0000[ Act 10n Bar Use Page Up = > Previous Page / Page Down = > Next Page pnnnr 'nnnnnnnn~[ First W COMPUTER ASSISTED LEARNING ON STAGES OF FERMENTATION ][ (Chapter 1 - Introduction To Fermentation) CAL Page 8 UUUUUUUUUUUUUUUuuuuuuuuuuuuuuuuuuuuuuuuuuuuuuuuuuuuuuuuuuuuuuuuuuuuuuuuu~f Jpnnnnnnnnnnnnnnnnnnnnnnnnnnnnnnnnnnnnnnnnnnnnnnnnnnnnnnnnnnnnnnnnn~ooooo[ allow a more rational approach tothe study of microbial physiology, and led to the understanding that they could be manipulated to yield the desire product of economic values. 0[ ]00000[ OF IT IS A RELATIVE OF THE CONTRACT OF THE CONTRACT OF THE CONTRACT OF THE CONTRACT OF THE CONTRACT OF THE CONTRACT OF THE CONTRACT OF THE CONTRACT OF THE CONTRACT OF THE CONTRACT OF THE CONTRACT OF THE CONTRACT OF THE CON

**N (NB)** *... Publication* **Block Color complete business on the MORE COMPLETE**  $\overline{a}$ 

 $\mathbf{I}$ 

I  $\frac{1}{2}$ 41 I

![](_page_49_Picture_228.jpeg)

![](_page_50_Picture_0.jpeg)

![](_page_51_Picture_261.jpeg)

**The Secretary Ave** 

HHHHH|| Use Page Up = > Previous Page / Page Down = > Next Page ||HHHHHHHH|| ,lJOOO0[6================= lnnnnnnnnn[ ;1nnnnr .J COMPUTER ASSISTED LEARNING ON STAGES OF FERMENTATION ][ (Chapter 3 - Stages of Fermentation) CAL Page 3  $\pm$ A poor joice of media component can result in limited growth of fermenting organisms and thus affect the yield of products. DOCH AND A RELEASED AND A RELEASED AND A RELEASED AND A RELEASED AND A RELEASED AND LODGED AT A RELEASED AND LODGED AT A RELEASED AND LODGED AT A RELEASED AND A RELEASED AND A RELEASED AND LODGED AT A RELEASED AND LODGED A 44 Πì For designing a medium, the general concepts to be followed  $J = \frac{1}{2}$  .  $\frac{1}{2}$  include :  $\frac{1}{2}$  . JO[ . ]00000[ JO[ . , JDOOOo[ OLuuuuuuuuuuuuuuuuuuuuuuuuuuuuuuuuuuuuuuuuuuuuuuuuuuuuuuuuuuuuuuuuuJOOOOO[ Joooonnnnnnnnnnnnnnnnnnnnnnnnnnnn,nnnnnnnnnnnnnnnnnnnnnnnnnnflnnnn1000000000[ L.~==================== Actl.on Bar =================~ <u>קֿ</u> Ц 0 Ц 0 Ц 0 μ 0 [[ Use Page Up = Previous Page / Page Down - > Next Page II]OOOOOOOOO[ - innnnr lnnnnnnnn1[ COMPUTER ASSISTED LEARNING ON STAGES OF FERMENTATION ][ (Chapter 3 - Stages of Fermentation) CAL Page 4 ~========~=========================================~][ IUUUUUUUUUUUUUUUUUUUUUUUUUUUUUUUUUUUUUUUUUUUUUUUUUUUUUuuuuuuuuuuuuuuuuuuuJ[ 10rnnnnnnnnnnnnnnnnnnnnnnnnnnnnnnnnnnnnnnnnnnnnnnnnnnnnnnnnnnnnnnnnn100000[ ||<br>|-<u>|0</u> <u>u</u> 0  $(1)$ . Adequate concerntration of all elements must be provided in the medium to produce cells of expected composition, so as to give the required product yield. OH SOOO GAARA KA MARKA MARKA MARKA MARKA MARKA MARKA MARKA MARKA MARKA MARKA MARKA MARKA MARKA MARKA MARKA MAR  $~(2)$ . The medium should contain specific nutritonal requirement such as purines, pyrimidenes, Amino acid & water soluble vitami OLuuuuuuuuuuuuuuuuuuuuuuuuuuuuuuuuuuuuuuuuuuuuuuuuuuuuuuuuuuuuuuuuuJOOOOO[ oooornnnnnnnnnnnnnnnnnnnnnnnnnnn,nnnnnnnnnnnnnnnnnnnnnnnnnnnnnnn~oooooOOOO[ Action Bar Use Page Up = > Previous Page / Page Down = > Next Page COMPUTER ASSISTED LEARNING ON STAGES OF FERMENTATION (Chapter 3 - Stages of Fermentation) CAL Page 5 =====================================================~][ JUUUUUUuuuuuuuuuuuuuuuuuuuuuuuuuuuuuuuuuuuuuuuuuuuuuuuuuuuuuuuuuuuuuuuuuJ[ ornnnnnnnnnnnnnnnnnnnnnnnnnnnnnnnnnnnnnnnnnnnnnnnnnnnnnnnnnnnnnnnnn~ooooo[ (3). Sufficient amount of energy source and this will be base on the yield constant Yield Constant =  $g$  of cell  $\frac{1}{2}$  g of substrate  $\frac{1}{2}$   $\frac{1}{2}$   $\frac{1}{2}$   $\frac{1}{2}$ m ]00000[ T\* Jooophin Andrew Andrew Andrew Andrew Andrew Andrew Andrew Andrew Andrew Andrew Andrew Andrew Andrew Andrew lr ~~~~~~~

. .

I

UUUUUUUUUUUUUUUUUUUUUUUUUUUUUUUUUUUUUUUUUUUUUUUUUUUUUUuuuuuuuuuuuuuuuUUUUUUUl ooooooornnnnnnnnnnnnnnnnnnnnnnnnnnn0nnnnnnnnnnnnnnnnnnnnnnnnnnnnnn~ooooooOOO[  $\begin{array}{lcl}\n\text{HULULI} & \text{Bessel} & \text{Bessel} \\
\hline\n\text{HULIOLI} & \text{Use Page Up} & = > \text{Previous Page} \end{array}$ Page ~own = > Next Page ~888888888~ ,nnnnnnr 'nnnnnnnn~[ COMPUTER ASSISTED LEARNING ON STAGES OF FERMENTATION ][ (Chapter 3 - Stages of Fermentation) (CAL Page 6 JUuuuuuuuuuuuuuuuuuuuuuuuuuuuuuuuuuuuuuuuuuuuuuuuuuuuuuuuuuuuuuuuuuuuuuuuuuU[ ]OOOrnnnnnnnnnnnnnnnnnnnnnnnnnnnnnnnnnnnnnnnnnnnnn~nnnnnnnnnnnnnnnnnnn~ooooo[ TYPES OF FERMENTATION MEDIU There are two main types of fermentation media : Simple and  $\frac{1000}{100000}$  . Complex media . SIMPLE MEDIA : They are made up of inorganic acids or organic salts or nitrogen salts and use in addition to 000[ moooO[ DOOuuuuuuuuuuuuuuuuuuuuuuuuuuuuuuuuuuuuuuuuuuuuuuuuuuuuuuuuuuuuuuuuuuJOOOOO[ ooooornnnnnnnnnnnnnnnnnnnnnnnnnnn,nnnnnnnnnnnnnnnnnnnnnnnnnnnnnnn~oooooOOoO[ Oooooo[ Use Page Up - <sup>&</sup>gt;previo~~t~~~eBirpage Down - <sup>&</sup>gt;Next Page ]ooooooooo[ 00000[ - - ' moooooooO[ lnnnnnr 'nnnnnnnn~[ COMPUTER ASSISTED LEARNING ON STAGES OF FERMENTATION ][ (Chapter 3 - Stages of Fermentation) (CAL Page 7 100rnnnnnnnnnnnnn~nnnnnnnnnnnnnnnnnnnnnnnnnnnnnnnnnnnnnnnnnnnnnnnnnnn~ooooo[ 100[· ]00000[ 100[ sunl~ght. They are use for autotrophic bacteria moooO[ COMPLEX MEDIA : There two groups of complex media i.e SYNTHETIC<br>and CRUDE media. In the SYTNTHETIC medium,the contituent is known<br>so the media is well define e.g the medium by DOE . ]00000[ OOuuuuuuuuuuuuuuuuuuuuuuuuuuuuuuuuuuuuuuuuuuuuuuuuuuuuuuuuuuuuuuuuuuuOOOoo[ oooornnnnnnnnnnnnnnnnnnnnnnnnnnn,nnnnnnnnnnnnnnnnnnnnnnnnnnnnnnn~oooooOooO[ Action Bar: Use Page Up = > Previous Page / Page Down = > Next Page COMPUTER ASSISTED LEARNING ON STAGES OF FERMENTATION ][ (Chapter 3 - Stages of Fermentation) CAL Page 8 JUUUUUUuuuuuuuuuuuuuuuuuuuuuuuuuuuuuuuuuuuuuuuuuuuuuuuuuuuuuuuuuuuuuuuuuuu[ l0r.nnnnnnnnnnnnnnnnnnnnnnnnnnnnnn~nnnnnnnnnnnnnnnnnnnnnnnnnnnnnnnnnn~ooooo[ ] Rolze and Cabrera (1980) where we have  $\frac{1}{2}$ <br>  $\frac{1}{2}$  (NH4) 2So2 = 20.75g<br>  $\frac{1}{2}$   $\frac{1}{2}$   $\frac{1}{2}$   $\frac{1}{2}$   $\frac{1}{2}$   $\frac{1}{2}$   $\frac{1}{2}$   $\frac{1}{2}$   $\frac{1}{2}$   $\frac{1}{2}$   $\frac{1}{2}$   $\frac{1}{2}$   $\frac{1}{2}$   $\frac{1}{2}$   $\frac{1}{2}$   $\frac{1}{2}$   $\frac{1}{2}$   $\frac{1}{2}$  $\frac{100}{39}$   $\frac{100000}{100000}$  $Sugar (glucose/fructose) = 2%$ 

**en -**

![](_page_54_Picture_264.jpeg)

![](_page_55_Picture_264.jpeg)

![](_page_56_Picture_243.jpeg)

 $1.52$ 

DOOD THANKS FOR GOING THROUGH THIS COMPUTER ASSISTED LEARNING

UUUUU J<sup>uu</sup>UUUUU UU SAASA SAARA KA SAASA SAASA SAASA SAASA SAASA SAASA SAASA SI **ILIUUUUU** 

- <u>-</u>

 $\mathcal{A}_\alpha(\mathbf{r}_\alpha)$ 

(Chapter 3 - Stages of Fermentation)

ENDS HERE. 10000[ ]00000[

 $\frac{10}{1000}$  HOLD DOWN ALT+F TO ACTIVATE FILE MENU OPTION

PRESS  $\{ X \}$  TO EXIT CHAPTER TWO

oOooLuuuuuuuuuuuuuuuuuuuuuuuuuuuuuuuuuuuuuuuuuuuuuuuuuuuuuuuuuuuuuuuuuJoOoOO[ ooooooor.nnnnnnnnnnnnnnnnnnnnnnnnrcn~ionrinnBnanrnnnnn~nnnnnnnnnnnnnnnnnnn100000oo0o[ OOOOO Use Page Up = > Previous Page / Page Down = > Next Page

JOOOOOOLuuuuuuuuuuuuuuuuuuuuuuuuuuuuuuuuuuuuuuuuuuuuuuuuuuuuuuuuuuJoOOOOOOOO[ 1nnnnnnnnnnnnnnnnnnnnnnnnnnnnnnnnnnnnnnnnnnnnnnnnnnnnnnnnnnnnnnnnnnnnnnnnnnnr

# **REFERENCES**

![](_page_58_Picture_76.jpeg)